### **МЕТОДОЛОГИЯ И МЕТОДИКА ИССЛЕДОВАНИЙ**

*УДК 631.6*

# **АНАЛИЗ МЕТОДОВ КАРТОГРАФИРОВАНИЯ РАСТИТЕЛЬНОГО ПОКРОВА КАЗАНСКО-ВЕШЕНСКОГО ПЕСЧАНОГО МАССИВА**

**© 2023 г. Д. И. Арчаков1,\*, Т. Я. Турчин2,\*\***

*1 ФГБНУ Федеральный научный центр агроэкологии, комплексных мелиораций и защитного лесоразведения РАН, пр. Университетский, 97, Волгоград, 400062 Россия*

*2 Филиал федерального бюджетного учреждения "Всероссийский научно-исследовательский институт лесоводства и механизации лесного хозяйства" Южно-европейская научно-исследовательская лесная опытная станция, ул. Сосновая, 59 в, станица Вешенская, Шолоховский район, Ростовская обл., 346270 Россия*

> *\*E-mail: Archakow777@yandex.ru \*\*E-mail: t\_turchin64@mail.ru* Поступила в редакцию 13.10.2022 г. После доработки 22.03.2023 г. Принята к публикации 05.04.2023 г.

В статье рассматриваются два способа классификации спутникового снимка Landsat-8 на примере ключевого участка Казанско-Вешенского песчаного массива Ростовской области. Первый способ – полуавтоматическая классификация растра с обучением (Semi-automatic classification (SC)); второй – нормализованный вегетационный индекс (NDVI). На снимке, согласно типологии по К.Н. Кулику, пески были отклассифицированны по степени зарастания естественной растительностью на открытые, слабозаросшие и заросшие. В отдельные классы были выделены кустарниковая и травянистая (вегетирующая) растительность, лесные культуры сосны, лиственные древостои. Проведен расчет оценки точности дешифрирования полученных картографических изображений по коэффициенту Каппа Коэна. Выполненное исследование необходимо для выявления наиболее достоверного метода дешифрирования выбранной местности. Полученная картосхема может использоваться для первичной оценки состояния фитоэкологических условий ландшафта территории песчаного массива. На основе картографических изображений путем установки в каждом классе от 70 до 100 точек и проверки их достоверности составлены матрицы ошибок, на основе которых рассчитана суммарная точность дешифрирования. Для полуавтоматической классификации она равна 80.7%, для NDVI – 74.3%. Коэффициент Каппа Коэна в полуавтоматической классификации с обучением составил 77.4%, NDVI – 70.5%. Разница в точности дешифрирования составила почти 7%. Таким образом, из рассмотренных способов классификации спутникового снимка наилучший результат получен при использовании полуавтоматической классификации с обучением.

**Ключевые слова:** *агроландшафт*, *пески*, *ключевой участок*, *классификация*, *дешифрирование*, *коэффициент Каппа Коэна*, *вегетационный индекс*

**DOI:** 10.31857/S0869780923030025, **EDN:** WMHVYS

### ВВЕДЕНИЕ

Категория песчаных земель является наиболее уязвимой для ведения хозяйственной деятельности. Так, территория Казанско-Вешенского песчаного массива, с момента ее освоения человеком, постоянно подвергалась антропогенной сельскохозяйственной нагрузке. Вследствие нерационального природопользования, неконтролируемой вырубки деревьев и использования земель для хозяйственной деятельности на песчаном массиве стали активно проявляться дефляционные процессы, что способствовало увеличению территории открытых песков, а плодородный слой почвы быстро деградировал [3]. Чтобы предотвратить процессы дефляции и улучшить состояние песчаных земель и микроклиматических показателей, с 1920-х годов ведутся регулярные исследования по изучению песчаного массива. В результате было установлено, что для замедления процессов деградации почвенно-растительного покрова на песчаных почвах подходит способ создания защитных лесонасаждений из сосны обыкновенной (*Punis sylvestris*) и сосны крымской (*Punis nigra subsp. pallasiana*), так как эти виды хорошо адаптируются в местных почвенно-климатических условиях [2, 5, 6, 8, 14].

Вопрос хозяйственного использования песчаных земель в бассейне Дона и его притоков весьма актуален. В настоящее время для проведения предварительного анализа местности использу-

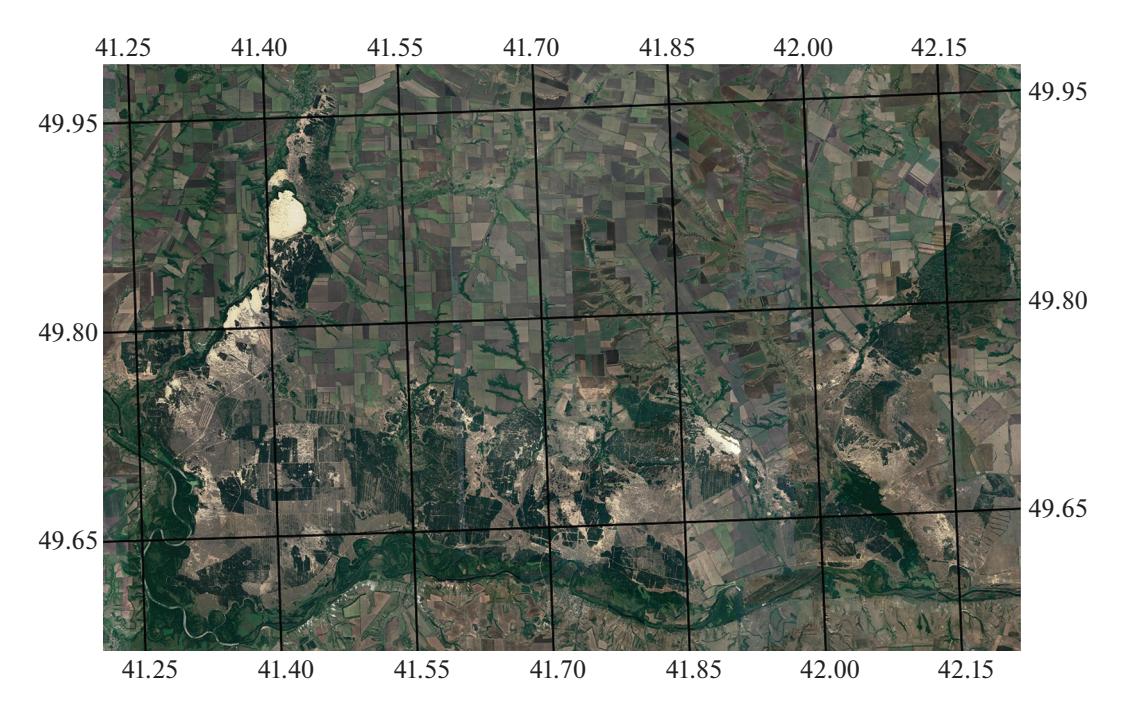

**Рис. 1.** Казанско-Вешенский песчаный массив. М 1:200000.

ются методы дистанционного зондирования Земли (ДЗЗ), которые являются неотъемлемой частью для разработки первичных рекомендаций по оптимизации природопользования на песчаных землях.

В рамках выполнения работы поставлена задача сравнить точность дешифрирования спутниковых снимков Landsat-8 ключевого участка Казанско-Вешенского песчаного массива с помощью двух методов: построение NDVI и полуавтоматической классификации с обучением на снимке в "естественных цветах".

#### МАТЕРИАЛЫ И МЕТОДЫ

Казанско-Вешенский песчаный массив, площадь которого составляет около 100000 га (рис. 1), занимает южную оконечность Калачской возвышенности на севере Ростовской области в Верхнедонском и Шолоховском районах, а также Кумылженский район Волгоградской области, с координатами центра 49°68′ с.ш., 41°76′ в.д. [12].

По климатическому районированию массив относят к Донецко-Донскому району степного климата с неустойчивой зимой и умеренно-засушливым летом. Годовой радиационный баланс положительный и составляет 111–113 ккал/см2 , его максимум приходится на июнь-июль, а минимум – на декабрь-январь. В зимнее и летнее время года на территории преобладают умеренно-континентальные воздушные массы, повторяемость которых в году составляет 68%, арктических  $-11\%$ , тропических – 21%. Амплитуда температуры воздуха ярко выражена в течение года. Средняя годовая температура составляет 6.9°С. Самый холодный месяц *–* январь (–8.8°С), самый теплый *–* июль (22.6°С). Среднегодовое количество осадков составляет 444 мм. Среднее число дней с осадками 122 за год. Четко выделяются два максимума: в июле (53 мм) и ноябре (41 мм). Большая часть осадков выпадает в летнее время.

Долина р. Дон на данной территории врезана в четвертичные, неогеновые, палеогеновые, меловые и каменноугольные породы. В отложениях кайнозойской эры широко представлены пески (по цвету от белых до ржавых), местами сцементированные в песчаники.

Характерные черты рельефа – равнинность и четкое выделение двух надпойменных террас, которые расположены в субширотном направлении. На I надпойменной террасе рельеф равнинный, на II террасе – бугристо-холмистый.

Казанско-Вешенский песчаный массив расположен в черноземной зоне. Легкие степные почвы песчаного массива азональны. Зональными почвами являются южные черноземы тяжелого механического состава. Материнские породы тяжелых почв водоразделов – элювиальные, делювиальные или эоловые лессовидные суглинки, у легких почв надпойменных террас – это аллювиальные неперевеянные или перевеянные пески [9].

По комплексному ботанико-географическому районированию район песчаного массива входит в Евразийскую степную область. Степная растительность является зональной, лесная – экстра-

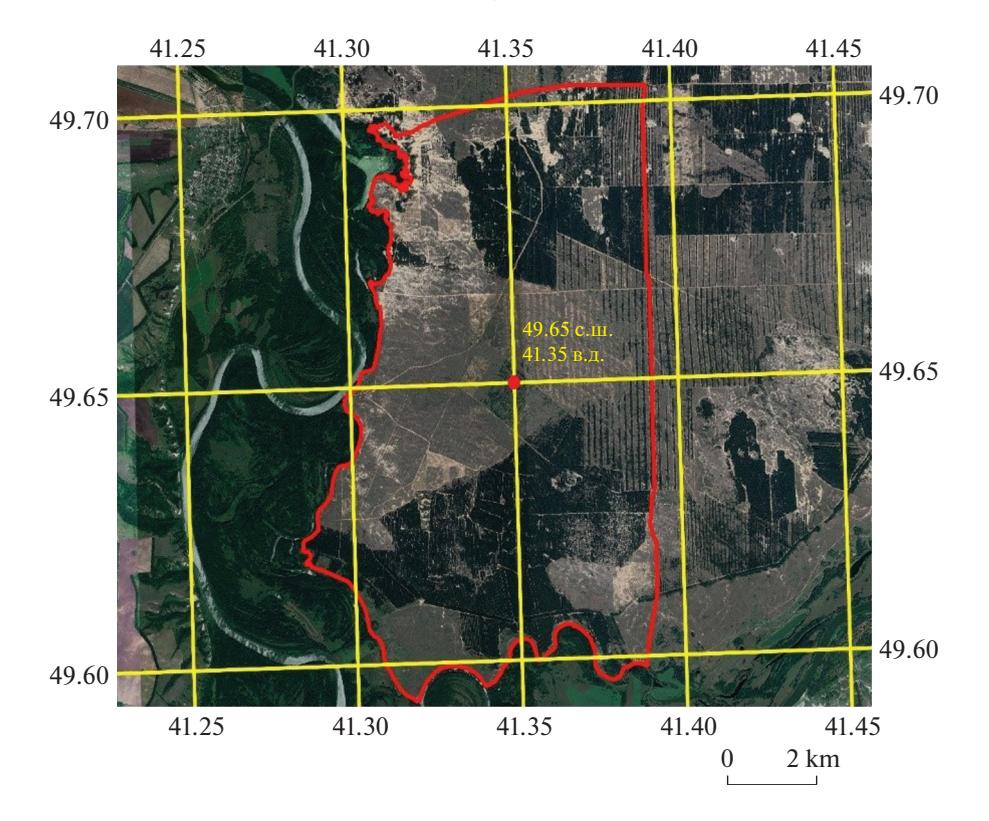

**Рис. 2.** Ключевой участок на Казанско-Вешенском песчаном массиве, М 1:85000.

зональная. Распространение лесов совпадает с подзоной разнотравно-ковыльных степей, но небольшие лесные участки встречаются и в северной части подзоны типчаково-ковыльных степей [4].

Теоретическое исследование проводилось на ключевом участке, который расположен в югозападной части Казанско-Вешенского песчаного массива. Площадь участка составляет 7093.6 га с координатами центра 49°.65′ с.ш., 41°.35′ в.д. (рис. 2).

В работе использовались снимки спутника Landsat-8 с пространственным разрешением 15 м/пиксель в период вегетации растений (дата съемки 07.07.2020 г.). Отдельно классифициро-<br>вался спутниковый снимок (дата съемки вался спутниковый снимок (дата 12.03.2019 г.) для получения информации о площади, занимаемой лесными культурами сосны. Основным критерием выбора изображений служило отсутствие облачности на территории исследуемого участка.

На этапе предварительной обработки спутниковых снимков для устранения различных искажений, внесенных наличием атмосферы, проведена коррекция изображений.

При построении картосхемы ключевого участка применялись два способа: первый – применение полуавтоматической классификации с обучением (SC) по эталонным участкам; второй – полуавтоматическое дешифрирование по нормализованному вегетационному индексу (NDVI).

При дешифрировании выделялись следующие классы растительного покрова: открытые пески; слабозаросшие пески; заросшие пески; кустарниковая и травянистая (вегетирующая) растительность; лесные культуры сосны; лиственные древостои. Степень зарастания песков естественной растительностью оценивалась по проективному покрытию: открытые пески – менее 10%; слабозаросшие (включая среднезаросшие) – от 10 до 50%; заросшие – более 50% [11]. В данном разделении изображения спутникового снимка ключевого участка на классы отдельно от заросших песков выделялась травянистая растительность, которая в рассматриваемый временной период находится в стадии вегетации.

В результате классификации полученное растровое изображение переводилось в вектор, а класс "лиственные древостои", при использовании обоих способов обработки снимков, обрезался по слою лесных культур сосны, полученного в результате обработки снимка, сделанного в период отсутствия вегетации прочей растительности. То есть на летнем снимке лиственные древостои выделяются с культурами сосны. Для оценки точности дешифрирования полученного результата использовался коэффициент Каппа Коэна.

| Тип объекта                                 | Значение NDVI |
|---------------------------------------------|---------------|
| Густая растительность                       | 0.7           |
| Разряженная растительность                  | 0.5           |
| Открытая почва                              | 0.025         |
| Облака                                      |               |
| Снег, лед                                   | $-0.05$       |
| Вода                                        | $-0.25$       |
| Искусственные материалы<br>(бетон, асфальт) | $-0.5$        |

**Таблица 1.** Критерии оценки вегетационного индекса (NDVI) [10]

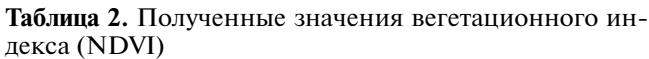

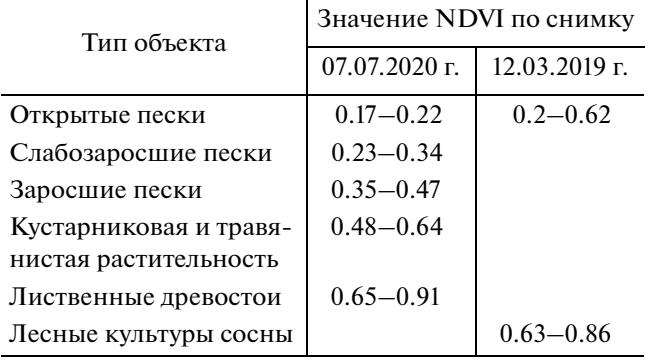

Классификация по первому способу представляет собой выделение классов на спутниковом снимке при помощи обучаемой полуавтоматической классификации, которая заключается в поиске и выделении эталонных участков на снимке. Для наиболее точного выделения эталонов (и соответственно классов) на снимке в "естественных цветах" (синтезирование каналов спектрального диапазона 4-3-2) необходимо визуально проанализировать изображения, полученные в результате синтезирования каналов различного спектрального диапазона, рекомендованные для работы со спутниковыми снимками Landsat-8 [1]:

− 5-4-3 – "искусственные цвета". Комбинация использовалась для изучения состояния растительного покрова местности. Растительность отображается в оттенках красного, цвет почвы – от темно- до светло-коричневого, открытые пески – белый, пески различной степени зарастания – зелено-голубой цветовой гаммы. Преимуществом данного сочетания каналов является возможность различать хвойные лесонасаждения (темно-красный) от широколиственной растительности. Более светлые оттенки красного обозначают вегетирующую травянистую и кустарниковую растительность. В этой комбинации использовался спутниковый снимок за 12.03.2019 г.;

− 5-6-4 – комбинация представляет собой сочетание ближнего, среднего ИК-каналов и красного видимого канала и позволяет рассмотреть скрытые детали, плохо видимые при использовании комбинации "естественные цвета". Растительность отображается в различных тонах зеленого, коричневого и оранжевого. Данное синтезирование применялось для выделения на местности открытых, слабозаросших и заросших песков на снимке за 07.07.2020 г.;

– 4-3-2 – отображение космоснимка в "естественных цветах" (RGB). В данном случае использовались каналы видимого для человеческого глаза диапазона, а именно: красный, зеленый и синий. Здоровая растительность – зеленая, больная и прекратившая вегетацию растительность – коричневая или желтая, вода – оттенок темно-синего. Используется для предварительной визуальной оценки местности, но ее недостатком является трудноразличимость одного типа растительности от другого. Использовался только снимок летнего периода.

Второй способ – построение по нормализованному вегетационному индексу (NDVI) – один из самых используемых показателей для числовой оценки качества и количества фотосинтетически активной биомассы. Он базируется на анализе двух наиболее стабильных (не зависящих от прочих факторов) участках спектральной кривой отражения растительности и отличается простотой построения [7]. Высокие показатели индекса указывают на плотный растительный покров, а низкий – на разреженность покрова или же его отсутствие.

NDVI рассчитывается как соотношение между значениями каналов красного (*R*) и ближнего инфракрасного (*NIR*) каналов (*Band*) [7]:

$$
NDVI = \frac{NIR - R}{NIR + R},\tag{1}
$$

$$
Landsat8NDVI = \frac{Band5 - Band4}{Band5 + Band4}.
$$
 (2)

После расчета полученное изображение классифицировалось на основе критериев оценки вегетационного индекса, представленных в табл. 1, и визуальной оценки спутникового изображения местности (синтезирование каналов 4-3-2).

С учетом особенностей местности рассматриваемого участка (песчаные земли) проведена адаптация изначального типа объекта, а опытным путем в ходе выполнения работы изменены граничные значения индекса для повышения достоверности классификации (табл. 2).

Полученные картографические материалы со спутникового снимка Landsat-8 проверялись на точность дешифрирования на основе архивного спутникового изображения местности в Google Earth за 07.07.2020 г. Одним из самых простых

#### АРЧАКОВ, ТУРЧИН

|                                                 |         | Полуавтоматическая классификация | <b>NDVI</b> |      |  |
|-------------------------------------------------|---------|----------------------------------|-------------|------|--|
| Класс                                           | Площадь |                                  |             |      |  |
|                                                 | га      | %                                | га          | %    |  |
| Открытые пески                                  | 99.8    | 1.4                              | 351.9       | 5.0  |  |
| Слабозаросшие пески                             | 1563.8  | 22.0                             | 1293.5      | 18.2 |  |
| Заросшие пески                                  | 1380.7  | 19.5                             | 1449.0      | 20.4 |  |
| Кустарниковая и травяни-<br>стая растительность | 1692.7  | 31.4                             | 1645.4      | 31.1 |  |
| Лесные культуры сосны                           | 2226.9  | 23.9                             | 2206.2      | 23.2 |  |
| Лиственные древостои                            | 129.7   | 1.8                              | 147.6       | 2.1  |  |
| <b>BCETO</b>                                    | 7093.6  | 100                              | 7093.6      | 100  |  |

**Таблица 3.** Площадь классов растительного покрова на ключевом участке Казанско-Вешенского песчаного массива

способов такой проверки является применение коэффициента Каппа Коэна.

Данный способ основан на построении матрицы ошибок, где указывалась как погрешность дешифрирования для каждой категории, так и ошибки, связанные с неверной классификацией. Количество контрольных точек (пикселей) устанавливалось согласно методике от 70 до 100 на класс [13, 15, 16].

Оценка точности дешифрирования состоит из нескольких этапов [10]:

1. Расчет суммарной погрешности (overall accuracy):

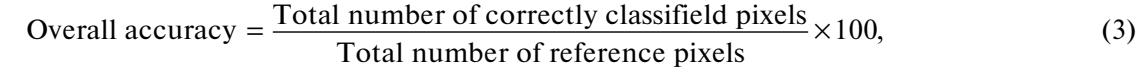

где: *Total number of correctly classified pixels (digital)* – общее количество правильно классифицированных пикселей по диагонали в матрице; *Total num-* *ber of reference pixels* – общее количество опорных пикселей.

2. Анализ достоверности классификации (Producer's accuracy):

Product's accuracy = 
$$
\frac{\text{Number of correctly classified pixels in category}}{\text{Total number of classified pixels in that category}} \times 100,
$$

\n(4)

где: *Number of correctly classified pixels in category* – количество правильно классифицированных пикселей в одной из категории; *Total number of classified pixels in that category* – общее количество классифицированных пикселей в одной из категории.

3. Расчет коэффициента Каппа Коэна (Kappa coefficient (*K*)):

$$
K = \frac{N\left(\sum_{i=1}^{r} x_{ii}\right) - (\sum_{i=1}^{r} (x_{i+...} x_{+i}) \times 100, \qquad (5)
$$

$$
N^2 - \sum_{i=1}^{r} (x_{i+...} x_{+i})
$$

где *N* – общее количество пикселей; *r* – количество строк в матрице ошибок; *xii* – количество наблюдений в строке *i* и столбце *i* (по главной диагонали); *xi*+ – общее количество наблюдений в строке *i* (показано как общее количество точек (в табл. 4, 5 столбец "всего точек на класс, проставленные пользователем")); *x*<sup>+</sup>*<sup>i</sup>* – общее количество наблюдений в столбце *i* (показано как общее количество в нижней части матрицы (в табл. 4, 5 строка "итоговое количество точек на класс")).

Для оценки полученных результатов использовалась следующая шкала: менее 40% – плохо, необходимо переклассифицировать изображение; от 40 до 75% – хорошо, картосхему можно переклассифицировать в зависимости от разрешения спутникового снимка и требований выполняемой задачи; более 75% – отлично, классификация проведена наиболее точно [17].

| Класс                                 |    | 2                |          | 4        |          | 6        | Всего точек<br>на класс, поставленные<br>пользователем |
|---------------------------------------|----|------------------|----------|----------|----------|----------|--------------------------------------------------------|
|                                       | 46 | 24               | $\theta$ | $\theta$ | 0        | 0        | 70                                                     |
|                                       | 8  | 80               | 12       | $\theta$ | 0        | 0        | 100                                                    |
|                                       | 0  | 14               | 82       | 4        | $\Omega$ | $\theta$ | 100                                                    |
|                                       | 0  | $\theta$         | 21       | 72       |          | $\theta$ | 100                                                    |
|                                       | 0  | $\theta$         | $\Omega$ | 6        | 94       | $\theta$ | 100                                                    |
| b                                     | 0  | $\boldsymbol{0}$ | $\Omega$ | 8        | $\theta$ | 62       | 70                                                     |
| Итоговое количество<br>точек на класс | 54 | 128              | 115      | 90       | 101      | 62       | 80.7%                                                  |

**Таблица 4.** Матрица ошибок. Полуавтоматическая классификация растра

Примечание (здесь и в табл. 5). 1 – открытые пески; 2 – слабозаросшие пески; 3 – заросшие пески; 4 – кустарниковая и травянистая растительность; 5 – сосновые лесонасаждения; 6 – естественные леса и колки).

| Класс                                 |          | $\mathfrak{D}$   | 3        | $\overline{4}$ |          | 6        | Всего точек на класс,<br>поставленные<br>пользователем |
|---------------------------------------|----------|------------------|----------|----------------|----------|----------|--------------------------------------------------------|
|                                       | 40       | 30               | $\Omega$ | $\Omega$       | $\theta$ | $\Omega$ | 70                                                     |
|                                       | 4        | 64               | 30       | <sup>1</sup>   |          | $\theta$ | 100                                                    |
|                                       | $\theta$ | 12               | 73       | 15             | 2        | $\theta$ | 100                                                    |
|                                       | $\Omega$ |                  | 19       | 72             | ⇁        | $\theta$ | 100                                                    |
|                                       | $\Omega$ |                  | 4        |                | 94       | $\theta$ | 100                                                    |
| b                                     | $\theta$ | $\boldsymbol{0}$ |          | 11             | $\theta$ | 58       | 70                                                     |
| Итоговое количество<br>точек на класс | 44       | 78               | 127      | 101            | 104      | 58       | 74.3%                                                  |

**Таблица 5.** Матрица ошибок. NDVI

#### РЕЗУЛЬТАТЫ И ИХ ОБСУЖДЕНИЕ

На ключевом участке представлены 6 классов растительного покрова: открытые, слабозаросшие пески, заросшие пески, травянистая (вегетирующая) и кустарниковая растительность, лесные культуры сосны, лиственные древостои. Стоит отметить, что в рассматриваемой зоне полностью отсутствуют асфальтированные дороги, коммуникации, путепроводы и различные строения, что, в свою очередь, является положительным фактором при классификации местности, так как уменьшается количество классов, соответственно и погрешность дешифрирования. Результат классификации представлен на рис. 3.

На основе полученных изображений была составлена таблица для сравнительного анализа площади, занимаемой каждым классом (табл. 3).

В классе открытых песков разница в площади между двумя методами классификации растра составляет 252 га или 3.6%. Cлабозаросшие пески различаются на 270.8 га. Заросшие пески занимают бóльшее пространство при использовании NDVI, а именно 1449.0 га, что на 0.9% больше, чем в полуавтоматической классификации (68.3 га). В оставшихся трех классах наблюдаются небольшая разница по соотношениям занимаемой площади: в кустарниковой и травянистой растительности она составила 47.3 га, лесных культурах сосны – 20.7 га, лиственных древостоях – 17.9 га.

Таким образом, самые большие различия отмечены в трех классах песков, данное явление обусловлено применением разных методик классификации растрового изображения местности. Если при первом способе пользователь сам выбирает и задает эталоны классов на основе использования различных комбинаций каналов, то при использовании NDVI необходимо корректировать значения индекса для достижения максимальной точности дешифрирования спутникового снимка. Также, как отмечалось выше, для получения наиболее точных данных по культурам сосны использовался снимок за 12.03.19 г., что позволило с наименьшей погрешностью выделить классы кустарников и травянистой растительности; лиственные древостои.

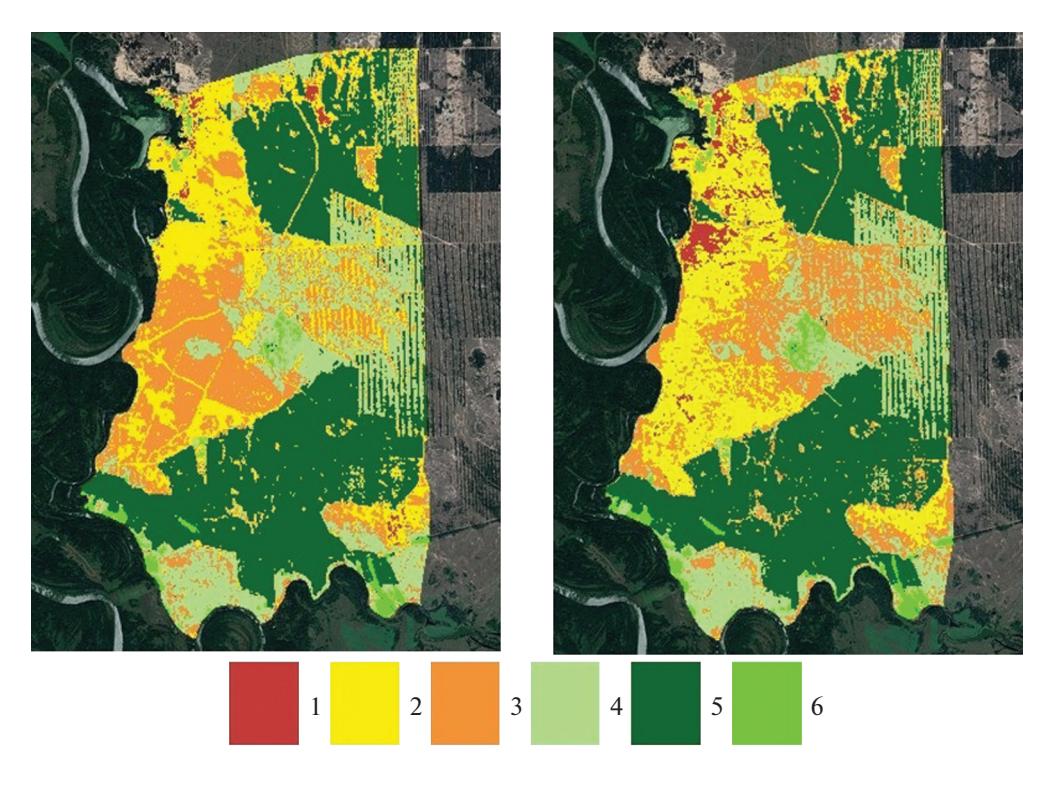

**Рис. 3.** Результат классификации ключевого участка Казанско-Вешенского песчаного массива: а – нормализованный вегетационный индекс (NDVI) М 1:50000; б – полуавтоматическая классификация (SC) М 1:50000. 1 – открытые пески; 2 – слабозаросшие пески; 3 – заросшие пески; 4 – кустарниковая и травянистая растительность; 5 – лесные культуры сосны; 6 – лиственные древостои.

На основе полученных данных составлена матрица ошибок для проверки точности дешифрирования при использовании способа полуавтоматической классификации (табл. 4).

Суммарная погрешность рассчитывается путем суммирования по диагонали количества правильных точек из каждого класса и делится на общее количество пикселей, проставленных пользователем (540 точек). При использовании данного способа общий процент точности составил 80.7%, что является отличным результатом. По матрице ошибок при использовании полуавтоматической классификации основная часть ошибок приходится на открытые, слабозаросшие и заросшие пески, а также на класс кустарниковой и травянистой растительности. Данный факт объясняется тем, что при выделении эталонных участков на снимке в "естественных цветах" некоторые пиксели могут находиться в одном и том же цветовом диапазоне, следовательно, они будут относиться только к одной из выделенных категорий. Повышает погрешность и пространственное разрешение спутникового снимка (15 м/пиксель.)

В матрице по нормализованному вегетационному индексу точность дешифрирования спутникового снимка составила 74.3%, что на 6.4% меньше, чем

при первом способе (табл. 5). При использовании NDVI классы растительного покрова, у которых наблюдается наибольшая погрешность, остались те же. Но в данном случае это связано с тем, что даже несмотря на изменение граничных значений, разрешение спутникового снимка не позволяет повысить точность классификации. Особенно сильно выделяются классы открытых и слабозаросших песков (30 и 33 неправильных точек).

Сводные данные для оценки достоверности дешифрирования растрового изображения по двум способам классификации представлены в табл. 6. Классы открытых и слабозаросших песков точнее определялись через нормализованный вегетационный индекс. В первом случае разница составила 5.7%, а во втором – 16.6%. При этом заросшие пески с наименьшей погрешностью определились в полуавтоматической классификации, разница составила 13.8%. Также NDVI уступает по достоверности дешифрирования в кустарниковой и травянистой растительности на 8.7% и лесных культур сосны – на 2.6%. В то же время по обоим способам классификации лиственные древостои определились на 100%.

На основе полученных данных по матрице ошибок был произведен расчет коэффициента Каппа Коэна для полуавтоматической классифи-

**Таблица 6.** Достоверность классификаций

| Элемент ландшафта (класс)                  | Полуавтоматическая<br>классификация, % | NDVI, $%$ |
|--------------------------------------------|----------------------------------------|-----------|
| Открытые пески                             | 85.2                                   | 90.9      |
| Слабозаросшие пески                        | 62.5                                   | 82.1      |
| Заросшие пески                             | 71.3                                   | 57.5      |
| Травянистая и кустарниковая растительность | 80.0                                   | 71.3      |
| Лесные культуры сосны                      | 93.0                                   | 90.4      |
| Лиственные древостои                       | 100                                    | 100       |

кации растра (SC) и нормализованного вегетационного индекса (NDVI):

$$
K_{\rm SC} \frac{192020}{248180} \times 100 = 77.4\%,\tag{6}
$$

$$
K_{\text{NDVI}} \frac{179380}{254440} \times 100 = 70.5\%.
$$
 (7)

Таким образом, по данному коэффициенту метод полуавтоматической классификации растровых изображений оказался точен на 77.4%, что на 3.3% меньше, если считать по формуле суммарной погрешности. Точность классификации по NDVI равна 70.5%, что на 3.8% меньше, чем первоначальный результат оценки. В целом разница между двумя способами составила 6.9%.

#### ВЫВОДЫ

В результате классификации спутникового снимка Landsat-8 для ключевого участка Казанско-Вешенского песчаного массива был проведен расчет площадей, занимаемых каждым классом растительного покрова. Наибольшие отличия при применении двух разных методов дешифрирования заключаются в трех категориях песков: открытые (1.4–5.0% площади), слабозаросшие (8.2–22.0%), заросшие (19.5–20.4%).

На основе полученных картосхем, путем установки в каждом классе от 70 до 100 точек и проверки их достоверности с помощью архивного спутникового изображения были составлены матрицы ошибок, которые позволили рассчитать суммарную погрешность (Overall accuracy). Для полуавтоматической классификации она составила 80.7%, для NDVI – 74.3%. При этом по вегетационному индексу с меньшей погрешностью определились классы "открытые пески" и "слабозаросшие пески", в остальных случаях метод SC оказался точнее.

Коэффициент Каппа Коэна для полуавтоматической классификации с обучением составил 77.4%, что является отличным результатом. Для NDVI коэффициент равен 70.5%, что является хорошим результатом. Разница в точности классификации составила 6.9%.

Учитывая полученный результат, в дальнейшем планируется продолжение работы по оценке точности дешифрирования спутниковых снимков песчаных земель, которая будет включать совмещение двух способов дешифрирования, рассмотренных в статье; использование данных со спутника Sentinel-2 с пространственным разрешением 10 м/пиксель; изучение и апробацию "ландшафтного индекса песчаных земель" на песках Среднего Дона.

*Работа выполнялась в рамках государственного задания по теме НИР № FNFE-2022-0011 "Разработка новой методологии оптимального управления биоресурсами в агроландшафтах засушливой зоны РФ с использованием системно-динамического моделирования почвенно-гидрологических процессов, комплексной оценки влияния климатических изменений и антропогенных нагрузок на агробиологический потенциал и лесорастительные условия".*

#### СПИСОК ЛИТЕРАТУРЫ

- 1. *Адамович Д.А., Ашихмина Т.Я., Кантор Г.Я.* Теоретические проблемы экологии. Использование различных комбинаций спектральных каналов космических снимков спутника Landsat-8 для оценки природных сред и объектов (обзор) // Теоретическая и прикладная экология. 2012. № 2. С. 9–18.
- 2. *Гаель А.Г.* Облесение бугристых песков засушливых областей. М.: Государственное изд-во географической литературы, 1952. 218 с.
- 3. *Гаель А.Г., Гумилев Л.Н.* Разновозрастные почвы на песках Дона и передвижение народов за исторический период // Известия АН СССР, Сер. геогр. 1966. № 1. С. 11–20.
- 4. *Грибова С.А., Исаченко Т.И., Лавренко Е.М.* Растительность европейской части СССР. Л.: Наука, 1980. 429 с.
- 5. *Гумилев, Л.Н.* Древняя Русь и Великая степь. М.: Эксмо, 2006. 508 с.
- 6. *Дубнянский А.В.* Пески Среднего Дона. М.: СельхозГИЗ, 1949. 227 с.
- 7. *Замалитдинова М.Г., Ткачева И.П., Ергалиев Д.С., Сейткожина А.* Исследование изменения расти-

тельности в зоне Аральского моря на основе космических снимков с использованием вегетационного индекса NDVI // Вестник Евразийского национального университета имени Л.Н. Гумилева. 2019. № 3. С. 32–38.

- 8. *Зюзь Н.С.* Культуры сосны на песках Юго-Востока. М.: Агропромиздат, 1990. 155 с.
- 9. *Ивлиева О.В., Райчева А.В.* Физико-географические условия Шолоховского района // Природа Государственного музея-заповедника М.А. Шолохова: сб. статей. Ростов-на-Дону: ООО "Ростиздат", 2000. С. 18–26.
- 10. *Королева П.В., Рухович Д.И., Рухович А.Д.* Местоположение открытой поверхности почвы и линии почвы в спектральном пространстве RED-NIR // Почвоведение. 2017. № 12. С. 1435–1446.
- 11. *Кулик К.Н.* Агролесомелиоративное картографирование и фитоэкологическая оценка аридных ландшафтов. Волгоград: ВНИАЛМИ, 2004. 248 с.
- 12. *Макушкин П.И., Турчин Т.Я., Макушкина И.П.* Оценка санитарного состояния аренных дубняков Казанско-Вешенского песчаного массива // Приоритетные направления развития науки и образования: сб. статей II Междунар. научно-практ. конференции. 2018. С. 77–83.
- 13. *Малышева Н.В.* Автоматизированное дешифрирование аэрокосмических изображений лесных насаждений. М.: Московский государственный университет леса, 2012. 151 с.
- 14. *Миронов В.В.* Облесение песков Юго-Востока. М.: Лесная промышленность, 1970. 168 с.
- 15. *Файзуллоев Ш.А.* Оценка точности классификации данных дистанционного зондирования в ГИС-технологии на примере района каскада ГЭС на реке Вахш // Известия науки республики Таджикистан. Отделение физико-математических, химических, геологических и технических наук. 2020. № 1 (178). С. 96–103.
- 16. *Congedo Luca.* Semi-Automatic Classification Plugin. A python tool for the download and processing of remote sensing images in QGIS. Journal of open Source Software [Электронный ресурс]. 2012. № 6 (64). 197 p. https: //doi.org/joss.03172 (дата обращения 24.03.22).
- 17. *Landis J.R., Koch G.G.* The measurement of observer agreement for categorical data. Biometrics [Электронный ресурс]. 1977. № 33 (1). Р. 159–174. https://doi.org/10.2307/2529310

# **ANALYSIS OF METHODS FOR MAPPING THE VEGETATION COVER AT THE KAZAN-VESHENSKY SAND MASSIF**

## D. I. Archakov<sup>*a*,#</sup> and T. Ya. Turchin<sup>*b*,##</sup>

*aFederal Scientific Centre of Agroecology, Complex Amelioration and Protective Afforestation, Russian Academy of Sciences. Universitetskii pr. 97, Volgograd, 400062 Russia*

*b Branch of the Federal Budgetary Institution All-Russian Research Institute of Forestry and Forestry Mechanization, South European Research Forest Experimental Station, ul. Sosnovaya, 59v, vil. Veshenskaya, Sholokhov district, Rostov-on-Don regioy, 346270 Russia*

*#E-mail: Archakow777@yandex.ru*

*##E-mail: t\_turchin64@mail.ru*

The article discusses two different ways to classify space images of Landsat-8 satellite by the example of the sand massif in the Kazan-Veshensky key area, the Rostov-on-Don region. The first method is a semi-automatic raster classification with training (SC) of selected reference areas, the second is a normalized vegetation index (NDVI). Taking into consideration K.N. Kulik typology of sands, the following classes are distinguished in the satellite image, i.e., open, slightly overgrown and overgrown sands. Also, shrub and herbaceous (plants in the vegetative state), pine forest plantations, and native forest with tree splits were marked as individual classes. The degree of sand overgrowth with native vegetation was estimated according to the projective cover. The resulting raster images were vectorized for further work. The estimation of cartographic image classification accuracy by the Cohen's Kappa index was calculated. This work is necessary to identify the most reliable method for deciphering the selected area images. The resulting map can be used for initial assessment of phytoecological conditions of agrolandscapes in the sandy massif area. On the basis of cartographic images, by setting from 70 to 100 points in each class and checking their reliability by using archival satellite image for 07.07.2020, error matrices were complied, which permitted us to calculate the total interpretation accuracy. For semi-automatic classification with training, it constitutes 80.7%, and NDVI – 74.3%. According to the vegetation index with a smaller error, the classes of open sands and weakly overgrown sands were distinguished, in other cases the SC method turned out to be more accurate. Cohen's Kappa coefficient in the semi-automatic classification with training is 77.4%, NDVI – 70.5%. The difference in classification accuracy is almost 7%. Thus, the optimal method for preliminary analysis of the Kazan-Veshensky sand massif key area using Landsat-8 satellite images is a semi-automatic classification with training.

**Keywords:** *agrolandscape*, *sands*, *key area classification*, *deciphering*, *Cohen's Kappa index*, *vegetation index*

#### REFERENCES

- 1. Adamovich, D.A., Ashikhmina, T.Ya., Kantor, G.Ya. *Teoreticheskie problemy ekologii. Ispol'zovanie razlichnykh kombinatsii spektral'nykh kanalov kosmicheskikh snimkov sputnika Landsat-8 dlya otsenki prirodnykh sred i ob'ektov (obzor)* [The use of various combinations of spectral channels of space images from Landsat 8 satellite for assessing natural environments and objects (review)]. *Teoreticheskaya i prikladnaya ekologia*, 2012, no. 2, pp. 9–18. (in Russian)
- 2. Gael, A.G*. Oblesenie bugristykh peskov zasushlivykh oblastei* [Afforestation of hilly sands in arid regions]. Moscow, Gosudarstvennoe izdatel'stvo geograficheskoi literatury, 1952, 218 p. (in Russian)
- 3. Gael, A.G., Gumilev, L.N. *Raznovozrastnye pochvy na peskakh Dona i peredvizhenie narodov za istoricheskii period* [Soils of different ages on the Don River sands and migration of peoples over the historical period]. *Izvestiya Akademii Nauk SSSR. Geografiya*, 1966, no. 1, pp. 11–20. (in Russian)
- 4. Gribova, S.A., Isachenko, T.I., Lavrenko, E.M. *Rastitel'nost' evropeiskoi chasti SSSR* [Vegetation in the European part of the USSR]. Leningrad, Nauka Publ., 1980, 429 p. (in Russian)
- 5. Gumilev, L.N. *Drevnyaya Rus' i Velikaya step'* [Ancient Russia and the Great Steppe]. Moscow, Eksmo Publ., 2006, 508 p. (in Russian)
- 6. Dubnyanskii, A.V. *Peski Srednego Dona* [Sands of the Middle Don River]. Moscow, SelkhozGIZ Publ., 1949, 227 p. (in Russian)
- 7. Zamalitdinova, M.G., Tkacheva, I.P., Ergaliev, D.S., Seitkozhina A. *Issledovanie izmeneniya rastitel'nosti v zone Aral'skogo morya na osnove kosmicheskikh snimkov s ispol'zovaniem vegetatsionnogo indeksa NDVI* [Study of vegetation changes in the Aral Sea area based on satellite images using the vegetative index NDVI]. *Vestnik Evraziiskogo natsional'nogo universiteta im. L.N. Gumileva,* 2019, no. 3, pp. 32–38. (in Russian)
- 8. Zyuz, N.S. *Kul'tury sosny na peskakh Iugo-Vostoka* [Pine cultures on sands of the South-East]. Moscow, Agropromizdat Publ., 1990, 155 p. (in Russian)
- 9. Ivlieva, O.V., Raicheva, A.V. *Fiziko-geograficheskie usloviya Sholokhovskogo raiona* [Physico-geographical conditions in the Sholokhov district]. *Priroda gosudarstvennogo muzeya-zapovednika M.A. Sholokhova* [Nature of the Sholokhov state museum reserve]. Collection of articles. Rostov-on-Don, Rostizdat Publ., 2000, pp. 18–26. (in Russian)
- 10. Koroleva, P.V., Rukhovich, D.I., Rukhovich, A.D. *Mestopolozhenie otkrytoi poverkhnosti pochvy i linii pochvy v spektral'nom prostranstve RED-NIR* [Location of open soil surface and soil line in the RED-NIR spectral space]. *Pochvovedenie*, 2017, no. 12, pp. 1435–1446. (in Russian)
- 11. Kulik, K.N. *Agrolesomeliorativnoe kartografirovanie i fitoekologicheskaya otsenka aridnykh landshaftov* [Agroforest ameliorative mapping and phyto-ecological estimation of arid landscapes]. Volgograd, VNIALMI, 2004, 248 p. (in Russian)
- 12. Makushkin, P.I., Turchin, T.Ya., Makushkina, I.P. *Otsenka sanitarnogo sostoyaniya arennykh dubnyakov Kazansko-Veshenskogo peschanogo massiva* [Evaluation of the sanitary state of arenum oak banks in the border of Kazansko Veshensky sandy massif]. *Prioritetnye napravleniya razvitiia nauki i obrazovaniya: sbornik statei II Mezhdunarodnoi nauchno-prakticheskoi konferentsii* [Priority directions in science and education development. Proc. II Intern. Sci.- Pract. Conference]. 2018, pp. 77–83. (in Russian)
- 13. Malysheva, N.V. *Avtomatizirovannoe deshifrirovanie aerokosmicheskikh izobrazhenii lesnykh nasazhdenii* [Automated interpretation of aerospace images of forest plantations]. Moscow, Moskovskii gosudarstvennyi universitet lesa, 2012, 151 p. (in Russian)
- 14. Mironov, V.V. *Oblesenie peskov Iugo-Vostoka* [Afforestation of the South-East sands]. Мoscow, Lesnaya promyshlennost' Publ., 1970, 168 p. (in Russian)
- 15. Faizulloev, Sh.A. *Otsenka tochnosti klassifikatsii dannykh distantsionnogo zondirovaniya v GIS-tekhnologii na primere raiona kaskada GES na reke Vakhsh* [Classification accuracy assessment of remote sensing data in GIS technology, a case study of the HPP cascade area on the Vakhsh River]. *Izvestiya nauki respubliki Tajikistan. Otdelenie fiziko-matematicheskikh, khimicheskikh, geologicheskikh i tekhnicheskikh nauk*, 2020, no. 1 (178), pp. 96–103. (in Russian)
- 16. Congedo, Luca. Semi-automatic classification Plugin. A python tool for the download and processing of remote sensing images in QGIS. *Journal of Open Source Software* [Electronic resource]. 2012, no. 6 (64). 197 p. https://doi.org/joss.03172. (accessed 24.03.22)
- 17. Landis, J.R., Koch, G.G. The measurement of observer agreement for categorical data. Biometrics [Electronic resource]. 1977, no. 33 (1), pp. 159–174. https://doi.org/10.2307/2529310. (accessed 04.02.22)